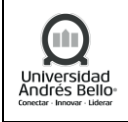

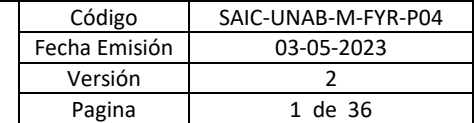

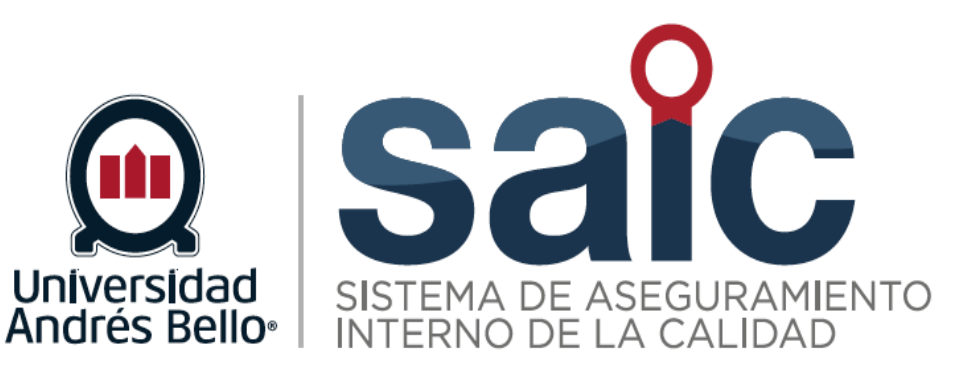

# **PROCEDIMIENTO DISEÑO, SEGUIMIENTO Y EVALUACIÓN CURRICULAR**

EL PRESENTE DOCUMENTO HA SIDO DESARROLLADO PARA USO EXCLUSIVO DE LOS EMPLEADOS DE LA UNIVERSIDAD ANDRÉS BELLO QUIENES DEBERÁN MANTENER ESTRICTA RESERVA FRENTE A TERCEROS RESPECTO DEL CONTENIDO DEL DOCUMENTO, EN CONSECUENCIA, UNIVERSIDAD ANDRÉS BELLO, NO ASUME RESPONSABILIDADES RESPECTO DE<br>SU USO INADECUADO Y/O POR PERSONAS NO AUTORIZADAS.

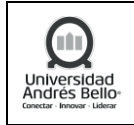

2 de 36

# **ÍNDICE**

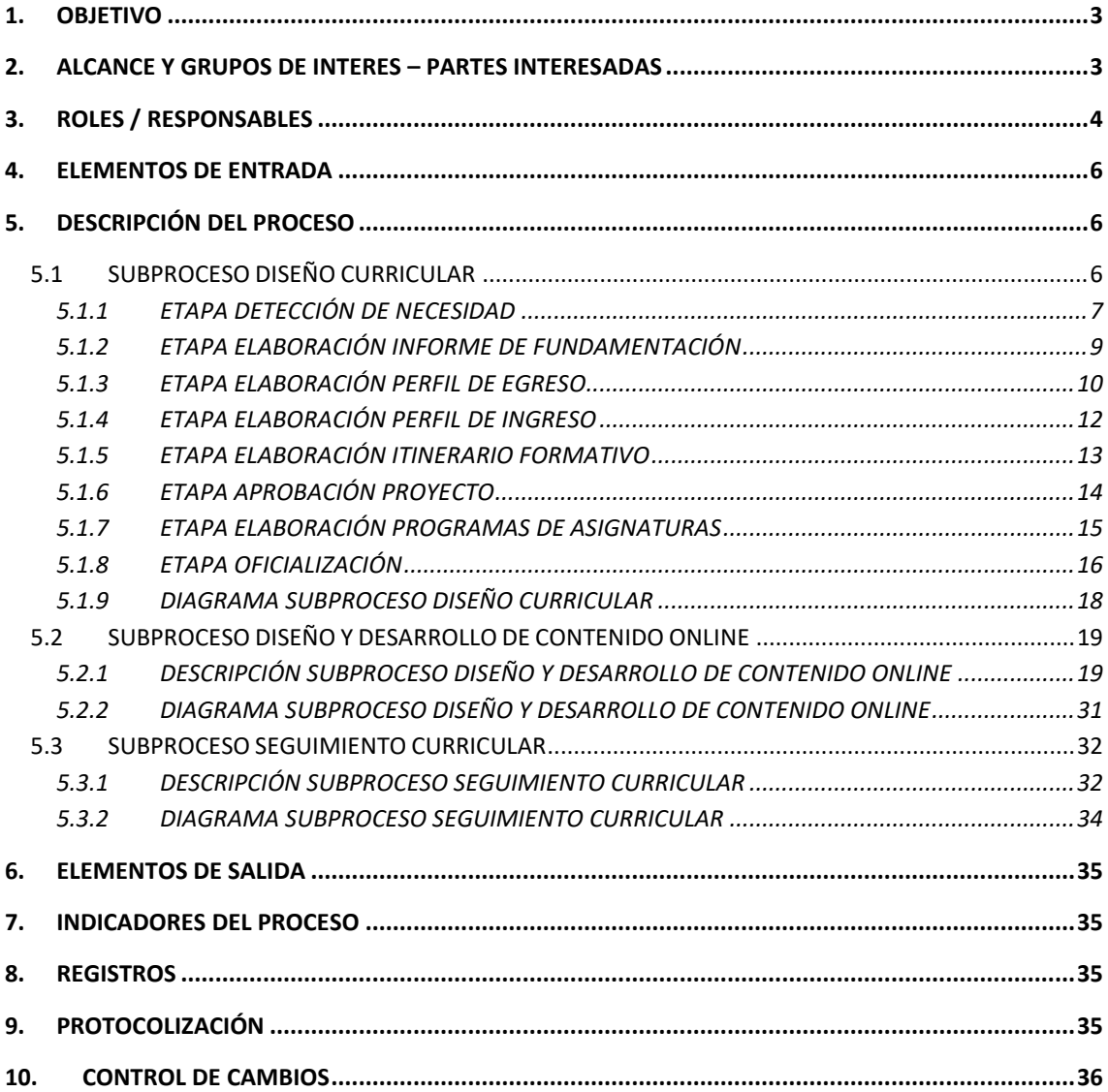

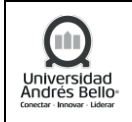

# <span id="page-2-0"></span>**1. OBJETIVO**

El objetivo de este procedimiento es definir los roles, actividades y responsabilidades asociadas al proceso de innovación curricular el cual incluye la creación y modificación de carreras o programas de Pregrado, Advance y Postgrado.

# <span id="page-2-1"></span>**2. ALCANCE Y GRUPOS DE INTERES – PARTES INTERESADAS**

El proceso tributa al macroproceso de Formación de Pre y Postgrado de carácter misional en el Sistema de Aseguramiento Interno de la Calidad definido por la Universidad Andrés Bello.

Los grupos de interés implicados en este proceso son los colaboradores, directivos, académicos, estudiantes, titulados y empleadores.

El alcance de este procedimiento está dirigido tanto para unidades académicas como para analistas curriculares quienes trabajan en procesos de diseño e innovación:

- Facultades
- Dirección General de Docencia
- Dirección de Innovación Curricular
- Dirección de Planificación y Desarrollo de la Oferta Académica
- Dirección Académica de Advance
- Dirección Académica de Doctorados
- Dirección Académica de Posgrado
- Dirección de Articulación y Trayectorias Formativas
- Dirección de Bibliotecas
- Dirección de Departamentos Académicos
- Dirección Formación General
- Dirección General de Planificación Docente y Registro Curricular
- Dirección de Planificación Financiera (VRE)
- Dirección UNAB Online
- Dirección General de Educación Clínica y Simulación
- Vicerrectoría de Servicios Universitarios y Experiencia Estudiantil
- Vicerrectoría Económica
- Vicerrectoría de Desarrollo Profesional
- Vicerrectoría Académica
- Vicerrectoría de Aseguramiento de la Calidad
- Comité de Rectoría
- Consejo Superior
- Junta Directiva
- Consejo de Facultad
- Secretaría General

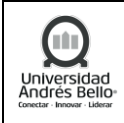

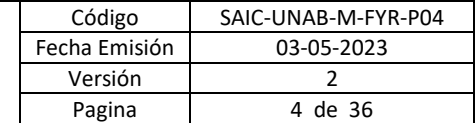

# <span id="page-3-0"></span>**3. ROLES / RESPONSABLES**

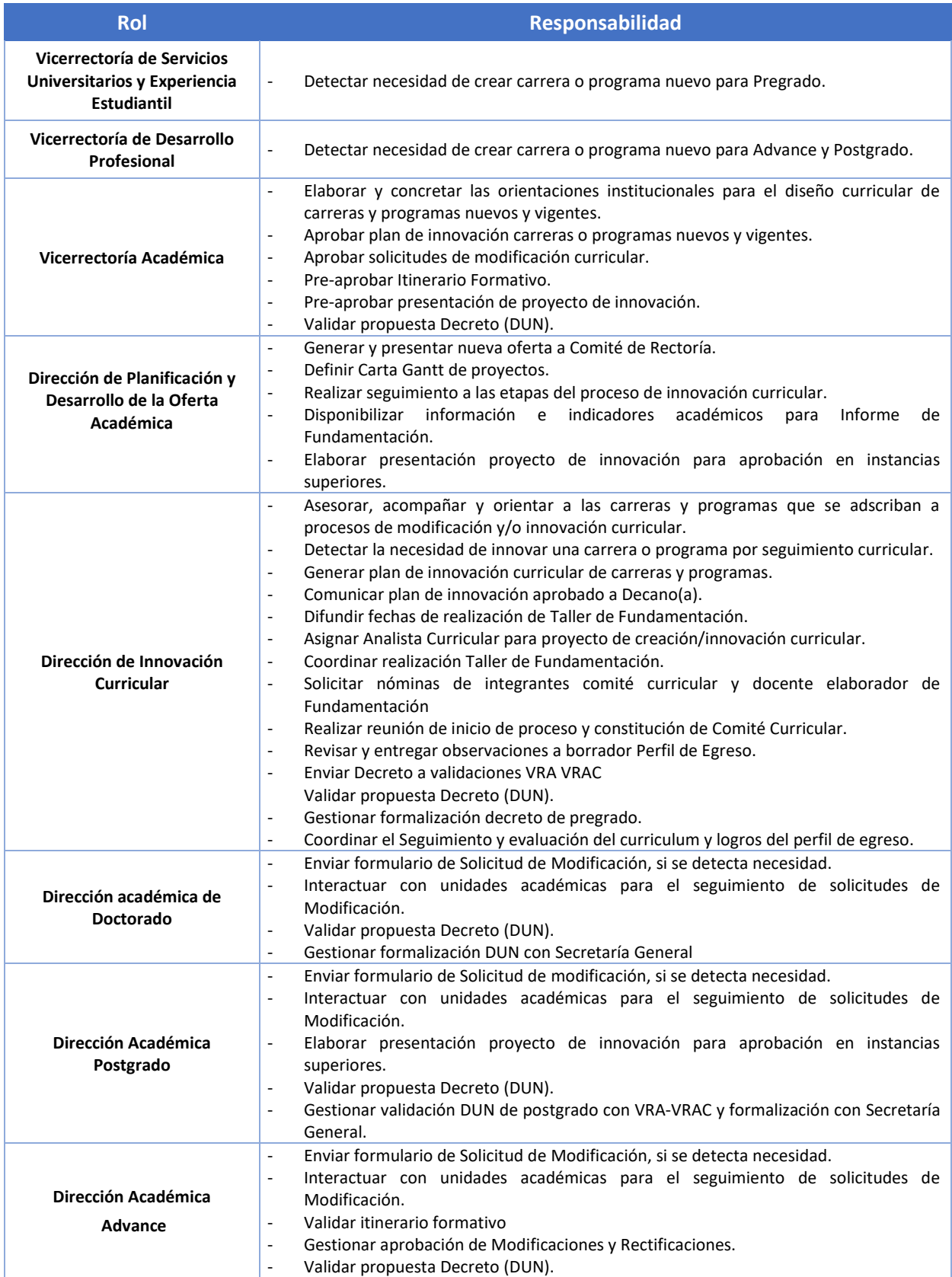

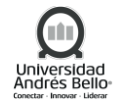

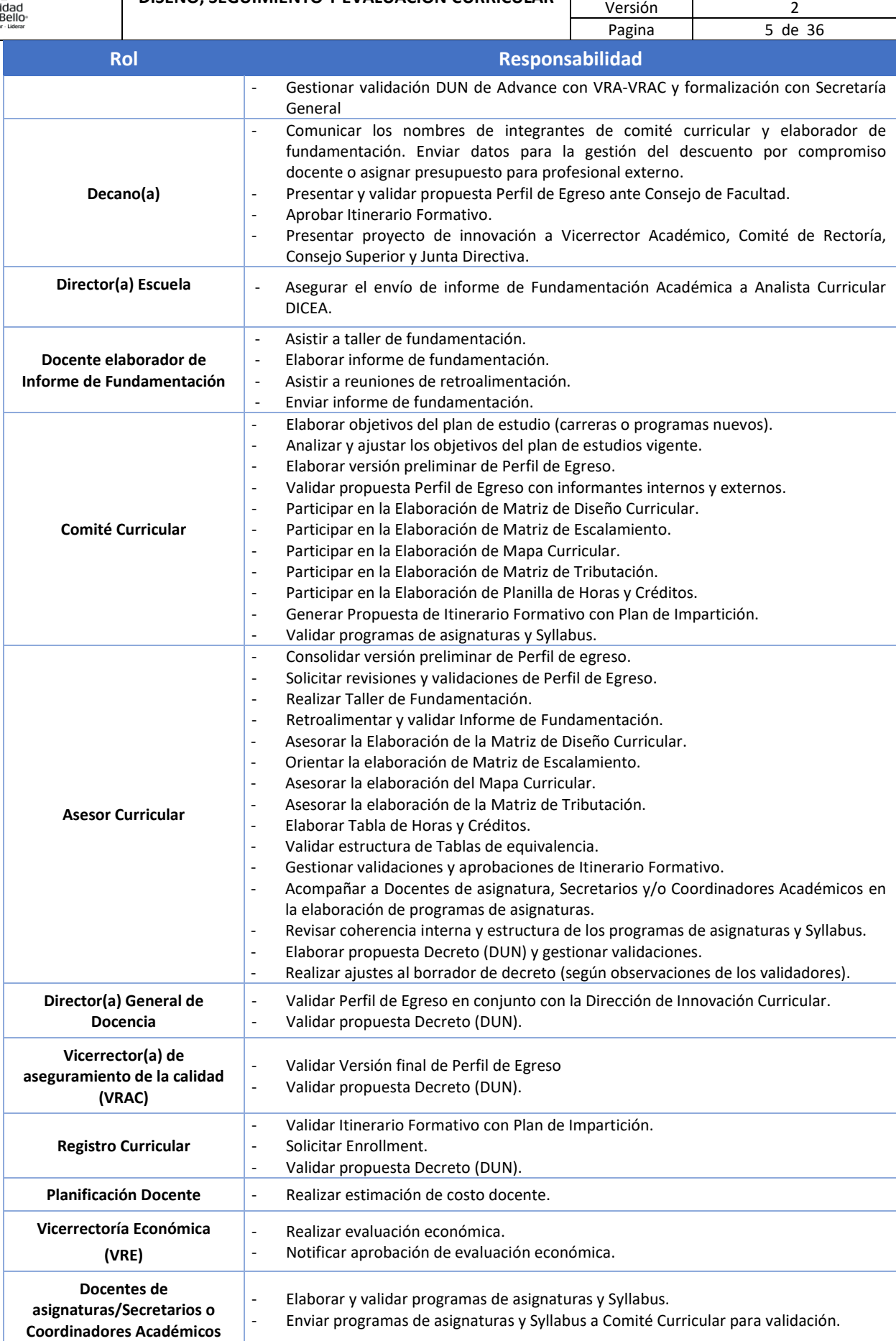

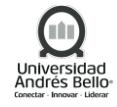

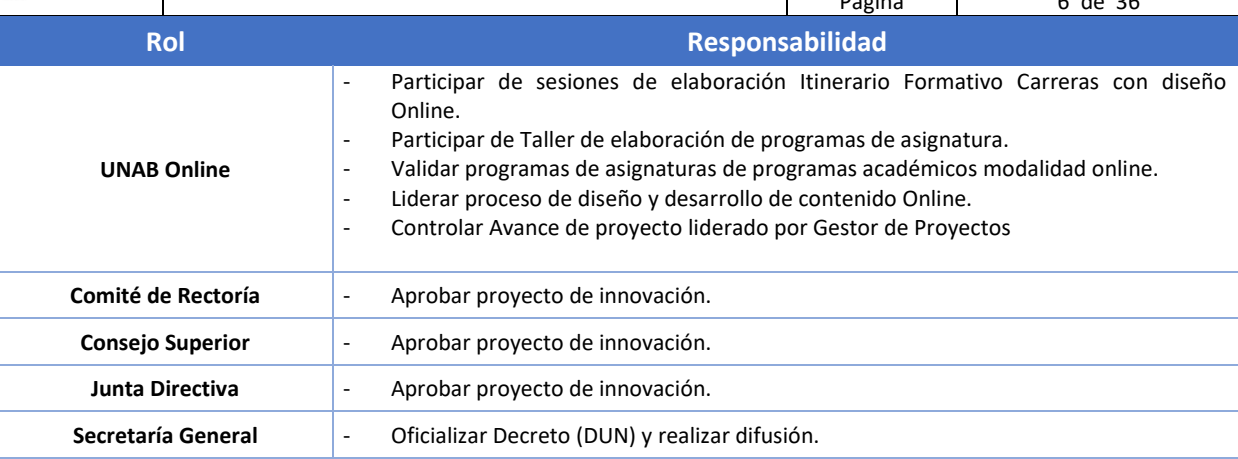

#### <span id="page-5-0"></span>**4. ELEMENTOS DE ENTRADA**

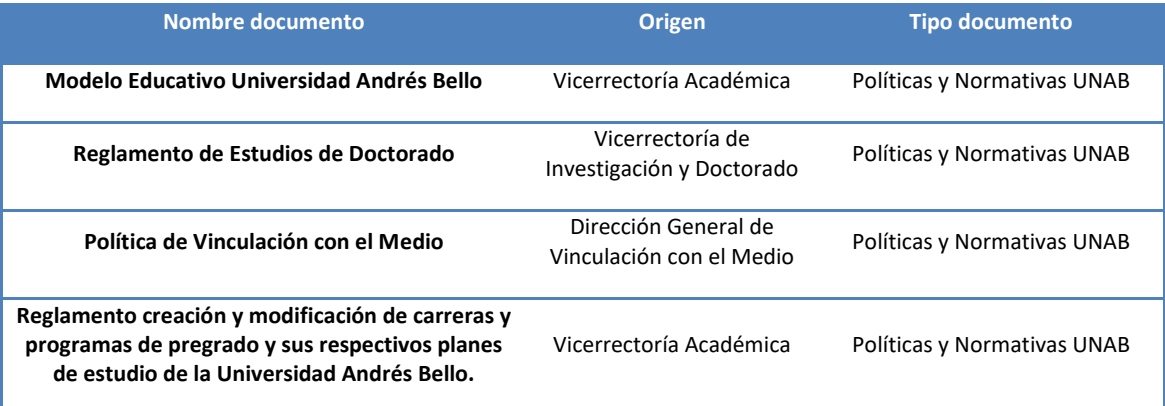

#### <span id="page-5-1"></span>**5. DESCRIPCIÓN DEL PROCESO**

#### <span id="page-5-2"></span>**5.1 SUBPROCESO DISEÑO CURRICULAR**

El proceso de Diseño Curricular se describe como el proceso de innovación continuo y evolutivo en el cual un proyecto formativo implementa mejoras en sus enfoques, contenidos y organizaciones, con el fin de preservar la calidad en la transferencia de conocimiento y desarrollo de la disciplina (CRUCH).

El proceso de diseño curricular está constituido por las siguientes etapas:

- 1- Detección de Necesidad
- 2- Elaboración de Informe de Fundamentación
- 3- Elaboración Perfil de Egreso
- 4- Elaboración Perfil de Ingreso, si aplica.
- 5- Elaboración Itinerario Formativo
- 6- Aprobación
- 7- Elaboración Programa de Asignatura

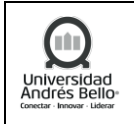

Oficialización

# <span id="page-6-0"></span>**5.1.1 ETAPA DETECCIÓN DE NECESIDAD**

# *Detectar necesidad de nueva oferta según Estrategia Institucional (Programa Nuevo)*

Esta etapa se inicia cuando, según la Estrategia Institucional, se genera la necesidad de crear una carrera o programa nuevo. La propuesta de creación será informada al Comité de Oferta por:

- Vicerrector(a) de Servicios Universitarios y Experiencia Estudiantil para programas de Pregrado.
- Vicerrector(a) de Desarrollo Profesional para programas de Advance y Postgrado.
- Facultad.

El Comité de Oferta evaluará la necesidad y establecerá los acuerdos en Actas de Sesiones. Luego, la Dirección de Planificación y Desarrollo de la Oferta Académica realizará un análisis de factibilidad de mercado y presentará la fundamentación estratégica al Comité de Rectoría. Si Comité de Rectoría aprueba la creación de un nuevo programa académico, el proceso continúa en la actividad N°4. De lo contrario, el proceso finaliza.

# *Detectar necesidad de innovación curricular según Seguimiento Curricular Institucional (Innovación Curricular)*

También, el proceso iniciará cuando se detecte la necesidad de innovar carreras o programas vigentes según el seguimiento curricular institucional realizado por la Dirección de Innovación Curricular, en el cual se identificarán:

- **Mandato Institucional** desde Vicerrectoría Académica por actualización al Modelo Educativo**.**
- **Seguimiento y evaluación curricular** realizada por la Dirección de Innovación Curricular según Plan de Innovación y carreras con cumplimiento de ciclo.
- **Seguimiento y análisis del plan de estudios** realizado por Carreras o Programas debido a cambios regulatorios o de entorno, Evaluaciones, certificaciones, acreditación o auditorias, identificación de oportunidades de mejora.

Del análisis anterior, la Dirección de Innovación Curricular, en conjunto con la Dirección de Planificación y Desarrollo de la Oferta Académica, elaborarán el Plan de Innovación el cual deberá ser aprobado por el Vicerrector Académico.

A continuación, la Dirección de Innovación Curricular presentará el plan de innovación a los Decanos correspondientes según las carreras a innovar, continuando el proceso en la actividad N°4.

# *Detectar necesidad de modificación Curricular (Requerimientos de Modificación)*

Otra entrada del proceso podrán ser requerimientos presentados por la Facultad o Escuela, ya sea por:

- **Mandato Institucional** desde Vicerrectoría Académica por actualización al Modelo Educativo**.**
- **Seguimiento y evaluación curricular** realizado por la Dirección de Innovación Curricular según Plan de Innovación y carreras con cumplimiento de ciclo.
- **Seguimiento y análisis del plan de estudios** realizado por Carreras o Programas debido a cambios regulatorios o de entorno, Evaluaciones, certificaciones, acreditación o auditorias, identificación de oportunidades de mejora.

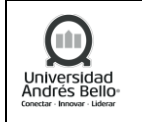

El/la Decano/a (para programas de pregrado), Director Académico Doctorado (para programas de Doctorado) o Director Académico de Postgrado (para programas de postgrado), según corresponda, deberá completar y enviar el formulario de Solicitud de Modificación Curricular a la Dirección de Innovación Curricular.

Recibida la solicitud, la Dirección de Innovación Curricular analizará los requerimientos en conjunto con la Dirección General de Docencia.

Las solicitudes serán clasificadas según tipo de modificación en:

- **Modificación mayor:** afecta núcleo temático disciplinario (altera perfil de egreso) y/o modifica carga horaria y crediticia. Se refiere a aquellos cambios que alteren el núcleo temático disciplinario del plan de estudios; incorporen, eliminen o sustituyan asignaturas; alteren la duración de una carrera o programa; establezcan salidas intermedias referidas a títulos o grados académicos; establezcan menciones o especializaciones; y modifiquen el número de horas, clases o créditos. Por ejemplo, actualización curricular, modificación de itinerario, actualización de perfil de egreso, etc.
- **Modificación menor:** No afecta núcleo temático y mantiene carga horaria y crediticia. Se refiere a cambios menores, tales como, el nombre de una asignatura; la alteración de prerrequisitos; la fusión de dos asignaturas en una que tenga una carga horaria y crediticia igual a la suma de las originales; y la división de una asignatura en dos, con tal que la suma de la carga horaria y crediticia sea igual a la original.

Aprobada la solicitud, el Director de Innovación Curricular asignará un Analista Curricular para cada solicitud autorizada.

Según el tipo de modificación, el proceso continuará:

- a. Para modificaciones mayores el proceso continuará en *Elaboración Perfil de Egreso* o bien, en *Elaboración Itinerario Formativo* según sea el tipo de requerimiento.
- b. Para modificaciones menores, el proceso continuará en *Elaboración Itinerario Formativo* o *Elaboración de Programas de Asignaturas*, según corresponda.

# *Integrar proyectos a Carta Gantt*

Subdirector(a) de Procesos Académicos y Estudiantiles en conjunto con Director(a) de Innovación Curricular integrarán los proyectos de creación e innovación de carreras o programas a la Carta Gantt del ciclo de innovación, asignando plazos y responsables a cada proyecto.

# *Realizar reunión de lanzamiento KICK OFF*

Vicerrector(a) Académico realiza una reunión de lanzamiento KICK OFF, instancia en la cual se comunica el Plan de Innovación y se presentan las fechas de realización del Taller de Fundamentación.

Las fechas del Taller de Fundamentación serán informadas a través de correo electrónico. En esta reunión participan: Director(a) de Innovación Curricular y Decanos(as) de Facultad.

# *Designar e informar miembros del Comité Curricular*

Cada Decano(a) deberá definir un Comité Curricular, el cual estará constituido por 4 miembros: Presidente, Secretario y 2 integrantes. Los datos de los integrantes del Comité Curricular deberán ser informados a la Dirección de Innovación Curricular y a la Dirección de Planificación y Desarrollo de Oferta Académica.

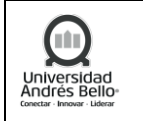

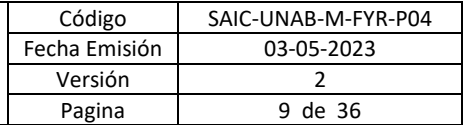

Además, deberá asignar e informar un docente Elaborador del Informe de Fundamentación, el cual podrá ser interno o externo.

# *Asignar Asesor(a) Curricular*

Director(a) de Innovación Curricular deberá asignar un Analista Curricular por cada proyecto e informarlo al Comité Curricular.

# *Enviar solicitud de compromiso docente*

Subdirector(a) de Procesos Académicos y Estudiantiles elaborará la Solicitud de Compromiso Docente en el cual se establece un descuento de horas semanales para cada integrante del Comité Curricular en una duración de un año (sujeto a cumplimiento de avance de Carta Gantt).

En caso de requerir un profesional externo para la elaboración del Informe de Fundamentación, Decano(a) deberá asignar un presupuesto e informarlo.

Subdirector(a) de Procesos Académicos y Estudiantiles enviará la Solicitud de Compromiso Docente al Vicerrector Académico quien deberá autorizar la solicitud.

# *Coordinar Taller de Fundamentación*

Director(a) de Innovación Curricular coordinará la realización del Taller de Fundamentación en el cual se explicará el formato del Informe de Fundamentación. En este taller deberán participar:

- Analista Curricular/Docente o externo elaborador.
- Docentes del área.
- Especialistas del área disciplinaria, médica, odontológica u otros.

Asistencia a taller quedará registrada en Acta.

# <span id="page-8-0"></span>**5.1.2 ETAPA ELABORACIÓN INFORME DE FUNDAMENTACIÓN**

#### *Disponibilizar información para la fundamentación*

Subdirector(a) de Procesos Académicos y Estudiantiles deberá disponibilizar la información necesaria para elaborar el Informe de Fundamentación. Esta información corresponde a:

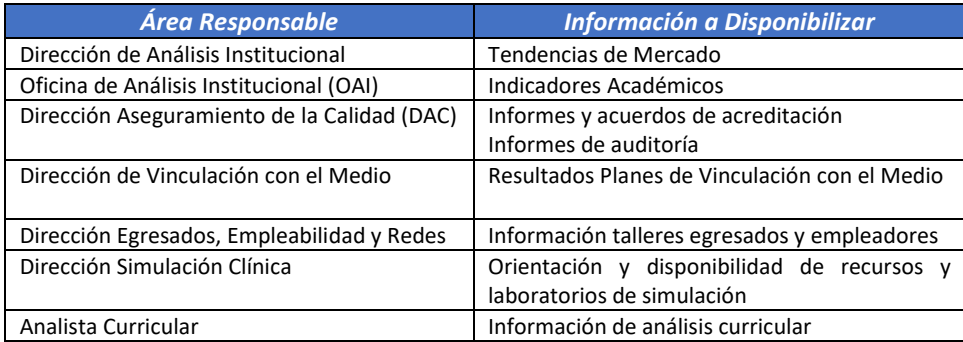

Paralelo a esta actividad, Director(a) de Articulación y Trayectorias formativas organizará reuniones con cada programa para entregar orientaciones respecto a los mecanismos de articulación.

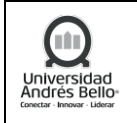

# *Realizar Taller de Fundamentación*

Director(a) de Innovación Curricular realiza el Taller de Fundamentación en la fecha programada. En este taller deben participar los Docentes elaboradores y Analista Curricular.

# *Elaborar y enviar Informe de Fundamentación Académica*

Docente(s) elaborador(es) de la fundamentación académica confeccionará un borrador del Informe de Fundamentación utilizando los instrumentos proporcionados en el Taller de Fundamentación: pauta de cotejo requisitos y elementos de la Fundamentación y el Instrumento verificación de requisitos de la Fundamentación.

# *Retroalimentar y validar informe*

Analista Curricular revisará el borrador del Informe de Fundamentación y entregará retroalimentación. Además, verificará el cumplimiento de los requisitos y elementos de la Fundamentación para programas de Pregrado, y el cumplimiento de los requisitos de la Fundamentación para programas de Postgrado y Doctorado.

A partir de la retroalimentación entregada, docente elaborador realiza ajustes y envía la versión Final del Informe de Fundamentación a Analista Curricular para su validación.

# *Realizar reunión de inicio de proceso y constitución de comité curricular*

Director(a) de Innovación Curricular realiza la reunión de inicio del proceso en cual participan: Analista Curricular, Director(a) Escuela, Director(a) Carrera o Programa, y Comité Curricular. En esta reunión se generará el Acta de constitución de comité curricular.

# **5.1.3 ETAPA ELABORACIÓN PERFIL DE EGRESO**

#### <span id="page-9-0"></span>*Elaborar o ajustar objetivos del plan de estudio*

Si el proyecto corresponde a la creación de un programa, Comité Curricular deberá consultar a informantes externos y elaborar los objetivos del nuevo plan de estudio.

Si el proyecto corresponde a una innovación o modificación mayor de una carrera o programa, el Comité Curricular deberá realizar un análisis interno y externo del perfil de egreso, y ajustar los objetivos del plan de estudio.

#### *Elaborar versión preliminar Perfil de Egreso*

El Comité Curricular elaborará la versión preliminar del Perfil de Egreso, el cual deberá ser aprobado por todos los miembros del comité.

Para carreras o programas de Pregrado, el borrador de perfil de egreso debe incluir:

- Descripción sobre los saberes centrales que desarrollarán los estudiantes durante su proceso formativo.
- Ámbitos de acción (incluir el ámbito de Formación General e inglés).
- Resultados de aprendizaje cuantificables y posibles de escalar.

Para programas de Magíster y Doctorados, el borrador de perfil de egreso debe incluir:

- Descripción respecto de los conocimientos y habilidades que desarrollarán los estudiantes durante su proceso formativo.
- Áreas de desarrollo o líneas de investigación abordadas en el programa.

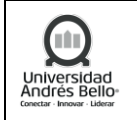

Resultados de aprendizaje cuantificables.

Para programas de Formación en Especialidades Médicas y Especialidades Odontológicas, el borrador de perfil de egreso debe incluir:

- Descripción de las competencias, habilidades y destrezas técnicas que se forman en la especialidad.
- Competencias Específicas.
- Competencias Generales o Competencias Complementarias.

# *Validar Propuesta de Perfil de Egreso Consejo Facultad*

Director de Programa o Miembros del Comité Curricular presentan al Decano(a) y al Consejo de Facultad la propuesta de Perfil de Egreso.

Si existen observaciones, se deberán informar para su corrección. Si no existen observaciones, Decano(a) y Consejo de Facultad aprueban la propuesta de Perfil de Egreso y se emite el Acta de Aprobación del Consejo de Facultad.

# *Validar propuesta Perfil de Egreso informantes internos y externos*

El Comité Curricular solicita validación del Perfil de Egreso a Informantes internos y externos. Estos son:

Validación Interna:

- Miembros del Comité Curricular u otros
- Miembros del cuerpo académicos.
- Consejo de Facultad.

Validación Externa:

- Expertos disciplinares: sólo expertos disciplinares externos para programas de magíster y doctorado.
- Egresados y empleadores
- Médicos Especialistas: aplica sólo para Formación de Especialistas (Medicina)
- Odontólogos especialistas: aplica sólo para especialidades odontológicas.

Para la evaluación de la propuesta se deben utilizar:

- Instrumentos y/o Registros de Validación
- Pauta Validación Expertos.

La presente validación deberá quedar establecida en:

- Acta Asistencia Validadores
- Acta de Comité Curricular

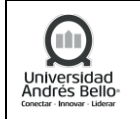

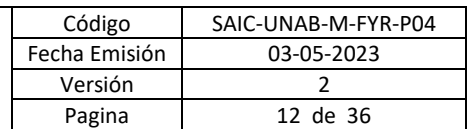

El Comité Curricular deberá revisar y ajustar la propuesta de Perfil de Egreso según las observaciones entregadas por los informantes internos y externos obteniendo un segundo borrador de la propuesta de Perfil de Egreso.

## *Solicitar revisión a Director(a) General de Docencia y Director(a) de Innovación Curricular*

Analista Curricular solicita la aprobación del segundo borrador de Perfil de Egreso a Director(a) General de Docencia y Director(a) de Innovación Curricular, quienes revisarán la propuesta, y podrán:

- Enviar observaciones al Comité Curricular, quienes deberán realizar ajustes y volver a enviar el borrador para revisión.
- Aprobar propuesta de Perfil de Egreso.

# *Validar propuesta de Perfil de Egreso Vicerrectoría de Aseguramiento de la Calidad (VRAC)*

Vicerrector(a) de Aseguramiento de la calidad valida la versión final de Perfil de Egreso.

Validado el Perfil de Egreso por la VRAC, Analista Curricular envía la versión final al Decano(a) de la Facultad.

# <span id="page-11-0"></span>**5.1.4 ETAPA ELABORACIÓN PERFIL DE INGRESO**

Solo para carreras de continuidad de estudios, se deberá ejecutar el proceso de Elaboración Perfil de Ingreso de acuerdo a lo que se describe a continuación:

#### *Identificar características perfil de ingreso*

Comité Curricular con apoyo de la Dirección de Advance deberán identificar las vías de ingreso de la carrera y las áreas de conocimiento afines de acuerdo con las Áreas de Conocimientos UNESCO.

A continuación, Comité Curricular deberá identificar las carreras afines AIEP e identificar otras carreras afines de la oferta externa. Con esta información, deberá elaborar el Listado de Carreras Afines.

#### *Redactar perfil de ingreso diferenciado y validar*

A partir de la información anterior, Comité Curricular deberá redactar el Perfil de Ingreso Diferenciado.

El Perfil de Ingreso deberá ser validado por todos los miembros del Comité Curricular.

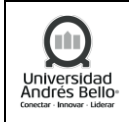

# <span id="page-12-0"></span>**5.1.5 ETAPA ELABORACIÓN ITINERARIO FORMATIVO**

Una vez definido el perfil de egreso, el cual guía la organización y estructuración del currículo, se genera el itinerario formativo que tiene por objetivo la definición del plan de estudio de la carrera o programa, que permitirá alcanzar los compromisos formativos establecidos en el Perfil de Egreso.

# *Elaborar Matriz de Diseño Curricular*

Comité Curricular con apoyo de Analista Curricular elabora la Matriz de Diseño Curricular, la cual permite la verificación de la consistencia entre el perfil de egreso y la estructura curricular, además de evidenciar el aporte y tributación de las asignaturas al perfil de egreso, los aprendizajes esperados de cada una de ellas; y constituye el insumo para la elaboración de los programas de asignatura.

Si Matriz de Diseño Curricular considera asignaturas online, deberán participar también en su ejecución la Unidad de Diseño y Desarrollo Online.

La Matriz de Diseño Curricular incluye: Objetivos, Propósitos, Matriz de Escalamiento, Matriz de Tributación, Malla Curricular, Tablas de Créditos, Matriz Progresión Académica, Perfil de Ingreso (Advance).

La Matriz de Escalamiento se aplicará para escalar los Resultados de Aprendizaje del perfil de egreso en los niveles 1, 2 y 3.

La elaboración de aprendizajes esperados de las asignaturas se hace de acuerdo con el nivel, los que en su conjunto darán cuenta del Resultado de Aprendizaje de manera secuenciada, según grados de complejidad, autonomía y profundización requeridos para el desempeño profesional.

La Matriz de Tributación se realizará para:

- Revisar el alineamiento curricular de los Aprendizajes esperados propuestos con los RA por niveles.
- Establecer la relación de cada asignatura con los Aprendizajes Esperados.

#### *Generar propuesta de Itinerario Formativo con Plan de Impartición*

Comité Curricular con apoyo de Registro Curricular deberá generar la propuesta de Itinerario Formativo con Plan de Impartición, el cual deberá incluir: Tablas de equivalencia, Plan de Traspaso, Asignaturas de repetición del plan vigente.

#### *Realizar análisis de congruencia*

Comité Curricular deberá realizar un análisis de congruencia para programas Advance, el cual deberá ser validado por la Dirección de Advance.

#### *Solicitar validación de itinerario formativo*

Comité Curricular deberá solicitar la validación de la propuesta de Itinerario Formativo: Departamentos, Direcciones de Postgrado/Doctorado/Advance, H. de Simulación, Advance, DAD-DAP y/o Unab Online.

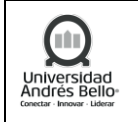

## *Validar Itinerario Formativo*

Director del programa o miembros del Comité Curricular deberán presentar el Itinerario Formativo al Decano(a) de la Facultad y al Consejo de Facultad.

Si existen observaciones, se deberán informar para su corrección. Si no existen observaciones, Decano(a) y Consejo de Facultad aprueban la propuesta de Itinerario Formativo.

# *Validar Itinerario Formativo con Plan de Impartición y Solicitar Enrollment*

Aprobado el Itinerario Formativo por el Consejo de Facultad, Analista Curricular deberá enviar el Itinerario Formativo aprobado a Registro Curricular quienes deberán validar el itinerario formativo y solicitar el Enrollment.

# *Realizar reunión preparatoria*

Dirección de Planificación y Desarrollo de la Oferta Académica realiza una reunión preparatoria para presentar el Itinerario Formativo. En esta reunión deberán participar:

- Dirección de Planificación y Desarrollo de la Oferta Académica
- Director(a)a General de Docencia.
- Dirección de Postgrado/Doctorado y/o Advance, según corresponda.
- Director(a) de Escuela.
- Decano(a).

#### *Realizar estimación de Costo Docente*

Dirección de Registro Curricular deberá revisar y aprobar el Itinerario Formativo, y enviarlo al equipo de Planificación Docente quienes realizarán el cálculo del costo docente.

#### *Realizar evaluación económica y notificar aprobación*

Una vez se tiene el costo docente, se debe generar una ficha de datos económico la cual deberá ser ingresada a un WF de aprobación por parte de la Vicerrectoría Económica (VRE).

# <span id="page-13-0"></span>**5.1.6 ETAPA APROBACIÓN PROYECTO**

#### *Preparar presentación del proyecto*

La Dirección de Planificación y Desarrollo de la Oferta Académica en conjunto con Dirección Académica Postgrado/ Dirección Académica Doctorados/Advance (según corresponda) deberán elaborar una presentación del proyecto la cual deberá ser validada y complementada por el Decano(a) de la Facultad.

#### *Validar presentación final*

Decano(a) deberá presentar el proyecto de innovación curricular al Vicerrector Académico quién deberá revisar y entregar observaciones para generar los ajustes requeridos.

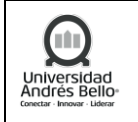

#### *Validación proyecto Instancias Superiores*

A continuación, Decano(a) deberá presentar el proyecto al Comité de Rectoría quienes deberán analizar y evaluar el proyecto. En caso de tener observaciones, Comité Rectoría deberá informarlos al Decano(a) quien deberá realizar los ajustes correspondientes.

Una vez aprobado el proyecto por el Comité de Rectoría, Decano(a) deberá presentar el proyecto al Consejo Superior, quienes deberán evaluar y entregar observaciones en caso de ser necesario. Si existen observaciones, Decano(a) deberá realizar los ajustes correspondientes.

Una vez aprobado el proyecto por el Consejo Superior, Decano(a) deberá presentar el proyecto y un Decreto (DUN) resumido al Comité Académico de Junta Directiva, quienes deberán evaluar el proyecto y entregar las observaciones que existan.

Una vez aprobado el proyecto por el Comité Académico de Junta Directiva, el proyecto ha sido aprobado para su oficialización.

# <span id="page-14-0"></span>**5.1.7 ETAPA ELABORACIÓN PROGRAMAS DE ASIGNATURAS**

#### *Definir docentes diseñadores de programas*

Director de Escuela deberá definir a los Docentes y Secretarios o Coordinadores Académicos que deberán elaborar los programas de asignaturas e informarlos al Asesor(a) Curricular.

#### *Capacitación de los programas de asignaturas*

Asesor(a) Curricular deberá realizar una capacitación a los Docentes de asignatura y Secretarios o Coordinadores Académicos para la creación de los programas de asignaturas.

#### *Elaboración de programas de asignatura y Syllabus*

Docentes de asignatura, Secretarios y/o Coordinadores Académicos deberán elaborar los programas de asignaturas y Syllabus considerando los aprendizajes esperados en relación con los resultados de cada aprendizaje por nivel de escalamiento y especificidad de cada asignatura de acuerdo con el criterio de cada experto del área. De ser necesario, se deberán redactar nuevos Aprendizajes Esperados.

Los programas de asignaturas deberán ser enviados al Comité Curricular para su validación.

#### *Validar programas de asignaturas y Syllabus*

El Comité Curricular deberá revisar los programas de asignatura y solicitar ajustes en caso de ser necesario. Una vez validados, deberá notificar su aprobación.

Si el programa de asignatura absorbe habilidades transversales, se deberá solicitar la validación al Departamento de Formación General, quien deberá validar la propuesta de integración presentada por la carrera.

Dirección de innovación curricular realizará la validación de coherencia interna y revisión de estructura de los programas de asignaturas y Syllabus.

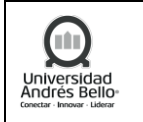

# *Validar bibliografía*

Comité Curricular deberá solicitar el listado de textos disponibles al Encargado de Bibliotecas de la Facultad.

Encargado de Bibliotecas de Facultad, remite al Comité Curricular el listado de textos disponibles y sugerencias.

# *Revisar programa de asignatura online*

Si la modalidad del programa es Online, se deberá solicitar la revisión y validación de los programas de asignaturas a UNAB Online.

# *Carga Syllabus en Banner*

La Dirección de Planificación y Desarrollo de la Oferta Académica es responsable de la carga de Syllabus en el sistema Banner.

# <span id="page-15-0"></span>**5.1.8 ETAPA OFICIALIZACIÓN**

# *Elaborar propuesta de Decreto*

Analista Curricular elabora una propuesta de Decreto que deberá ser revisada y validada por el Comité Curricular.

Una vez validado el Decreto por el Comité Curricular, se realizará una revisión cruzada del Decreto por parte de otro Analista Curricular. En caso de existir observaciones, se deberán realizar los ajustes correspondientes y enviar el Decreto a la Escuela para su aprobación.

#### *Solicitar revisión a DGD*

Generada el Acta de Validación, Analista Curricular deberá solicitar la revisión del Decreto a la Dirección General de Docencia y a la Dirección de Innovación Curricular, quienes validarán el Decreto y entregarán sus observaciones en caso de existir. Si no existen observaciones, deberán informar la aprobación del Decreto al Analista Curricular.

#### *Revisión propuesta Decreto*

Director Académico Advance/Postgrado/Doctorado (según corresponda) deberá revisar la propuesta de DUN y entregar observaciones, si existen. Una vez aprobado, deberá generar y firmar un Acta de Validación.

Para el caso de carreras o programas de Pregrado la revisión y validación será realizada por Director(a) de Innovación Curricular.

# *Solicitar Revisión DUN a Registro Curricular*

Para el caso de carreras o programas de Pregrado, la revisión y validación será realizada por Director(a) de Innovación Curricular.

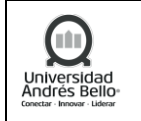

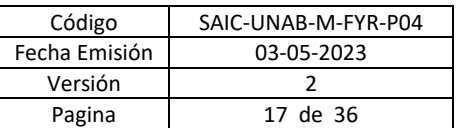

Una vez realizada la revisión, Analista Curricular DICEA deberá solicitar la revisión del Decreto a Registro Curricular para la validación final, y la entrega de observaciones en caso de que existan.

Para el caso de carreras o programas Advance, de Postgrado y Doctorado, la revisión y validación será realizada por Director Académico que corresponda, quien deberá informar a aprobación del Decreto a Analista Curricular a cargo del proceso y solicitar la validación a Registro Curricular, quien hará entrega de del Decreto validado, y las observaciones en caso de que existan.

#### *Solicitar aprobación DUN a VRA Y VRAC*

Directora General de Docencia (para carreras de pregrado), Director Académico Advance/Postgrado/Doctorado, según corresponda, deberá enviar el borrador DUN a validación de la Vicerrectoría Académica (VRA) y la Vicerrectoría de Aseguramiento de la Calidad (VRAC).

#### *Solicitar formalización de DUN*

Si corresponde a un programa de pregrado, la Dirección General de Docencia deberá solicitar la formalización del Decreto a Secretaría General.

Si corresponde a un programa de postgrado, la Dirección Académica Doctorado/Dirección Académico Postgrado (según corresponda) deberá solicitar la formalización del Decreto a Secretaría General.

#### *Revisar cumplimiento de formato Decreto*

Secretaría General deberá revisar el cumplimiento del formato exigido para el Decreto. En caso de existir observaciones, Analista Curricular DICEA deberá realizar los ajustes necesarios y volver a enviar el Decreto para su formalización.

#### *Oficializar y difundir DUN*

La oficialización del Decreto se realiza con la firma del Secretario general y el Rector de la Universidad Andrés Bello.

La difusión del Decreto es realizada por Secretaría General hacia todas las autoridades académicas que corresponda.

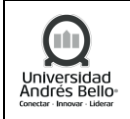

# <span id="page-17-0"></span>**5.1.9 DIAGRAMA SUBPROCESO DISEÑO CURRICULAR**

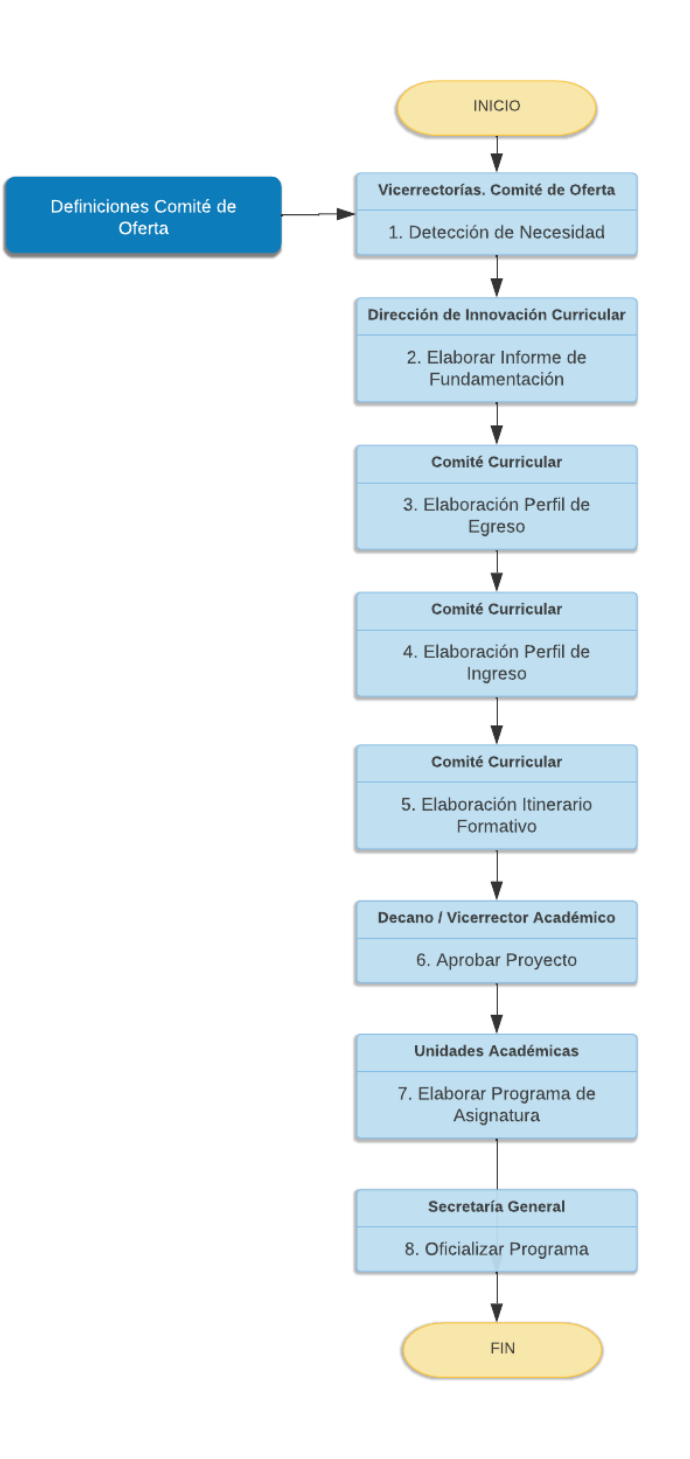

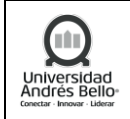

# <span id="page-18-0"></span>**5.2 SUBPROCESO DISEÑO Y DESARROLLO DE CONTENIDO ONLINE**

## <span id="page-18-1"></span>*5.2.1 DESCRIPCIÓN SUBPROCESO DISEÑO Y DESARROLLO DE CONTENIDO ONLINE*

#### *a) Preparación del Diseño*

## *Revisar DUN y requisitos de Entradas*

El Jefe de Diseño y Desarrollo recepciona y revisa, junto con la solicitud formal, el Decreto del Programa (DUN) y sus programas asociados para cada uno de los Proyectos que se soliciten.

#### *Asignar proyecto a GPO*

El Director de Diseño y Desarrollo e Impartición o/y Jefe de Diseño y Desarrollo asigna proyecto a GPO para su ejecución.

#### *Validar DUN y programas con facultades y departamentos*

A continuación, Director/Jefe de Diseño y Desarrollo e Impartición o Jefe de Diseño y Desarrollo deberán validar DUN con las facultades correspondientes. Además, se define quién será el encargado realizar la coordinación entre la Facultad/Escuela y UDDO.

# *Recibir proyecto y revisar DUN*

El GPO recibe el o los proyectos asignados y revisa que el o los DUN estén completos y sin ambigüedades (programas validados y actualizados, perfil de egreso, créditos de cada asignatura, resultados de aprendizaje, entre otros). Si el GPO tiene alguna observación después de esta revisión, procederá a enviársela(s) a la jefatura de Diseño y Desarrollo.

En caso de no existir observaciones, el proceso continuará en la solicitud de antecedentes de DED y, en caso de que aplique, en la Integración curricular del proyecto.

#### *Enviar observaciones*

El GPO envía vía mail las observaciones y/o comentarios que han surgido luego de la revisión previamente realizada.

#### *Resolver observaciones y reenviar el proyecto*

El Jefe de Diseño y Desarrollo recibe y revisa las distintas observaciones recibidas. En caso de necesitar correcciones en el o los DUN o programas, se toma contacto con la coordinación académica correspondiente, para que esta resuelva correcciones. Luego, una vez recibido el documento corregido se lo reenvía a GPO, para que este vuelva a hacer revisión.

#### *Desarrollar la Integración curricular del proyecto*

El GPO, en conjunto con el Coordinador Académico, realiza el proceso de articulación e integración de las definiciones curriculares reflejadas en el Itinerario Formativo y que tienen como objetivo definir el "Reto Profesional" de cada asignatura, con el propósito de mantener coherencia entre las definiciones curriculares del proyecto y el microdiseño de una asignatura.

#### *Solicitar listado y antecedentes de Docentes Expertos Disciplinares (DED)*

El GPO solicita el listado de DED por curso y sus Curriculum al Coordinador Académico de dicho proyecto.

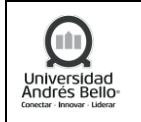

# *Enviar listado y antecedentes DED*

El Coordinador Académico envía vía mail el listado y los antecedentes solicitados de expertos disciplinares al GPO.

Código | SAIC-UNAB-M-FYR-P04

Fecha Emisión | 03-05-2023 Versión 2 Pagina | 20 de 36

#### *Recepcionar listado y antecedentes de DED*

El GPO recepciona y revisa el listado y antecedentes de expertos disciplinares. A su vez, se verifica que el DED no posea más de un curso asignado para su diseño durante ese ciclo de producción.

## *Elaborar Gantt del proyecto*

El GPO planifica los tiempos y plazos del proyecto, generando la Carta Gantt que contiene las distintas etapas dentro del proceso de diseño (diseño conceptual, detallado e implantación).

# *Generar solicitud para crear curso en plataforma LMS*

El GPO genera la solicitud para la creación de el o los cursos en plataforma LMS. Esta solicitud será enviada a Mesa de Servicio, como un consolidado de todos los proyectos de los distintos GPO's para ese ciclo de producción.

# *Crear cursos del proyecto*

El GPO crea los cursos del proyecto asignado en SIGEPRO para contar con un respaldo de las evidencias del trabajo que se van realizando por cada uno de los cursos, tales como las Minutas de reuniones, Carta Gantt, Matriz de Planificación, Plantilla web, Recursos de aprendizajes, etc. Esto, a su vez, es la herramienta para el seguimiento del avance del curso.

#### *Confeccionar y enviar carta oferta para DED*

El GPO es el responsable de completar y enviar la carta oferta para el DED. En ella se indica el curso a diseñar, el monto a pagar, el tiempo de dedicación semanal requerido y las funciones a desarrollar. Además, se adjunta la Carta Gantt del curso.

En caso de que el Docente NO acepte la carta oferta, se solicitará la asignación de uno nuevo. Ahora, si el DED acepta carta oferta, se analizará la situación contractual de este.

#### *Solicitar nuevo docente*

Si el docente rechaza la Carta oferta, el GPO solicitará un nuevo DED al Coordinador Académico respectivo.

#### *Evento Intermedio – Nuevos antecedentes recibidos*

El flujo de proceso continuará una vez que el Coordinador Académico haya hecho envío de los antecedentes de nuevos DED disponibles, para luego regresar a confeccionar carta oferta.

#### *Gestionar anexo de contrato*

Una vez que el DED informa que acepta la carta oferta y se verifica su calidad contractual como Regular, el GPO le hace envío del anexo de contrato, para su revisión y firma. Posteriormente, una vez firmado, el GPO lo sube a SIGEPRO.

#### *Seleccionar y asignar Diseñador(a) Instruccional (DI)*

El GPO busca y/o selecciona y asigna Diseñador instruccional, de acuerdo al perfil definido por UDDO, para el desarrollo de el o los proyectos correspondientes.

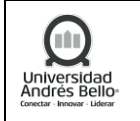

# *Confeccionar y enviar carta oferta a DI*

Una vez seleccionado al DI para el proyecto, el GPO confecciona y envía vía mail la carta oferta al Diseñador instruccional, en la que se indica el o los cursos a diseñar, el monto e hitos de pago y las funciones a desarrollar. Además, se adjunta la Carta Gantt del curso.

# *Recibir y evaluar carta oferta*

El Diseñador instruccional recibe y revisa la carta oferta generada por el GPO, para luego notificarle su decisión.

# *Gestionar creación como proveedor*

Tanto para el DI, como para el DED con calidad contractual de "Adjunto", que hayan aceptado la carta oferta, el GPO gestiona, reúne y envía toda la información necesaria, para que el área de Administración y Pago pueda realizar la creación como proveedor de este.

# *Gestionar Contrato a honorarios*

Una vez que se ha creado como proveedor al DED y/o DI del proyecto, el GPO genera el contrato y luego lo envía para su revisión y validación. Una vez aprobado por el DED y/o DI el área de Administración y Pago solicitará la firma de todos los involucrados.

# *Gestionar proyecto*

El GPO revisa que todos los elementos o actores necesarios para iniciar la etapa de "Diseño conceptual" están disponibles (programa, DUN, DI y DED contratados, Carta Gantt, etc.), para luego completar la planilla de "Seguimiento de avance de producción", que servirá para el control de gestión del avance de cada uno de los cursos en diseño.

# *Recibir antecedentes del curso asignado*

El Diseñador Instruccional recepciona el o los cursos asignados con sus respectivos DUN y Programas, para así comenzar la coordinación del trabajo de Diseño conceptual, con el DED.

*b) Diseño Conceptual*

# *Realizar inducción a DI y DED*

El GPO o el equipo GPO realiza inducción para el DED y DI, en caso de ser necesario, en la que se explica el modelo de trabajo, los aspectos fundamentales del proceso de diseño y se revisa el programa de la asignatura y carta gantt del proyecto entre otros.

# *Convocar reunión(es) de trabajo de diseño conceptual*

Diseñador(a) Instruccional convoca y gestiona reuniones semanales con el DED. Durante estas reuniones se coordina y planifica la forma de trabajo y avance del proyecto.

# *Elaborar matriz de planificación*

Basado en el programa de asignatura, el DI y DED elaboran cada uno de los elementos que componen la matriz de planificación (indicadores de logro, experiencia de aprendizaje, evaluaciones, entre otros). Se genera una minuta o registro de los acuerdos de cada sesión, que se respalda en el sistema SIGEPRO.

# *Elaborar matriz de planificación*

El docente experto disciplinar desarrolla los aspectos comprometidos en la matriz de acuerdo a lo planificado. Una vez que el DED entrega la versión final, se envía a verificación del GPO.

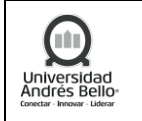

# *Verificar matriz de planificación*

GPO revisa y valida la matriz de planificación final generada por la dupla de DI y DED. Una vez que la matriz esté aprobada, GPO la envía a Coordinador(a) académico para su validación. En caso de que existan observaciones, se devuelve al Diseñador instruccional para corregirlas.

# *Corregir y enviar la matriz de planificación*

El DI recibe las observaciones del GPO y en conjunto con el DED realiza las correcciones necesarias. Una vez aplicados los ajustes, el DI envía a GPO.

# *Solicitar validación QA-P*

En caso de que la matriz esté aprobada por el GPO, este solicita vía mail la validación QA Pedagógico (QA\_P) al Coordinador(a) QA, para que, a su vez, gestione las revisiones correspondientes.

# *Validación QA-P*

Para validar la matriz de planificación se debe aplicar el QA pedagógico (QA\_P), que es Instrumento de aseguramiento de calidad del diseño conceptual de un curso que aborda los siguientes criterios:

- ✓ *Coherencia*: Se debe verificar la coherencia existente en la matriz de planificación con relación a los criterios definidos (Alineamiento Constructivo, Progresión, Coherencia Metodológica y Evaluación).
- ✓ *Estructura*: Se refiere a la organización de los elementos de la matriz de planificación y sus contenidos (Secuencia Didáctica y Elementos de la matriz).

# *Solicitar asignación de proveedores*

El GPO elabora la cotización para el proyecto, definiendo el marco presupuestario y la cantidad de recursos de aprendizaje propuestos. Esta será enviada al Jefe(a) de Producción digital para la asignación del proveedor integral.

Una vez realizadas las tareas con la Matriz de planificación con todas sus validaciones se da finalizado el Diseño Conceptual y da inicio al Diseño Detallado.

*c) Diseño Detallado y Producción de Recursos de Aprendizaje*

El Diseño detallado cuenta con 2 inicios posibles, dependiendo si existe o no una Plantilla Web creada.

#### *Elaborar plantilla web*

A partir de la matriz de planificación se comienza la redacción del guion del curso y la definición de los recursos de aprendizaje finales. Para esto DI y DED se reúnen semanalmente generando un registro de ellas. Como resultado se obtiene la plantilla web inicial (guion del curso) y el listado completo de recursos de aprendizaje.

#### *Validación QA-I*

Para validar la plantilla web elaborada se debe aplicar el QA Instruccional (QA I), que es Instrumento de aseguramiento de calidad del diseño detallado de un curso que aborda los siguientes criterios:

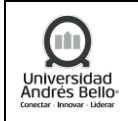

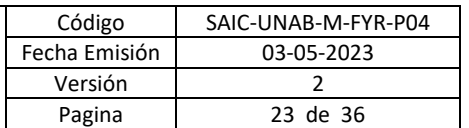

- ✓ *Coherencia*: Se debe verificar la coherencia existente en la plantilla web con relación a los criterios definidos (Alineamiento Constructivo, Progresión, Coherencia Metodológica y Evaluación).
- ✓ *Estructura*: Se refiere a la organización de los elementos de la plantilla web y sus contenidos (Secuencia Didáctica y Elementos de la plantilla web).

# *Realizar reunión de inicio con proveedor*

Reunión de planificación para la producción de recursos de aprendizaje, donde participan el DI, DED, proveedor integral y coordinador de producción digital (CPD). En ella se presenta el listado de recursos de aprendizaje a elaborar y se hacen ajustes de acuerdo al presupuesto y factibilidad de producción de cada uno. Se revisa la Gantt del proyecto y se genera una minuta con los acuerdos.

#### *Elaborar insumos de recursos*

El DED, en conjunto con el DI, desarrollan guiones e insumos para la elaboración de los distintos recursos de aprendizaje, definidos previamente en el listado de recursos. Junto con esto, se construyen todos los instrumentos evaluativos, tales como: Desafíos, Solemnes, Rúbricas, Instrucciones para elaboración de informes, Análisis de casos, Tablas de especificaciones, etc.

# *Crear solicitud de recurso de aprendizaje en SIGEPRO*

Una vez que se tiene el insumo elaborado, el DI realiza la solicitud de desarrollo del recurso de aprendizaje a través del sistema de gestión de proveedores (SIGEPRO). El DI deberá hacer tantas solicitudes como recursos estén definidos en el listado de recursos.

## *Elaborar y disponer recurso de aprendizaje en SIGEPRO*

Una vez realizada la solicitud, el Proveedor integral acepta y produce el recurso de aprendizaje de acuerdo al requerimiento realizado. El proveedor sube en SIGEPRO la primera versión del recursos y entrega tantas versiones como ajustes sean requeridos. La versión aprobada es la que será implantada posteriormente en la plataforma LMS. Esta tarea se repetirá tantas veces como recursos se soliciten

#### *Verificar recurso de aprendizaje - DI*

El DI junto con el DED revisan la(s) versión(es) del recurso de aprendizaje y aceptan o rechazan dicha versión. En caso de rechazar se solicita al proveedor integral, a través de SIGEPRO, que se hagan las correcciones necesarias. En caso de aceptar el recurso se aprueba.

#### *Realizar ajustes según observaciones DI*

El Proveedor integral recibe los comentarios y correcciones a través de SIGEPRO y realiza los ajustes necesarios. Luego, sube a SIGEPRO la nueva versión para que esta vuelva a ser revisada.

#### *Aprobar recursos - DI*

Cuando el recurso es validado por el DED y DI, este aprueba la entrega en SIGEPRO.

#### *Verificar recurso de aprendizaje - PD*

Coordinador(a) de Producción digital revisa y valida la versión del recurso de aprendizaje, verificando que se ajusta a los términos de referencia y acepta o rechaza dicha versión. En caso de rechazar se solicita al proveedor integral, a través de SIGEPRO, que se hagan las correcciones necesarias. En caso de aceptar el recurso se aprueba.

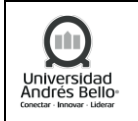

# *Realizar ajustes según observaciones PD*

El Proveedor integral recibe los comentarios y correcciones de PD a través de SIGEPRO y realiza los ajustes necesarios. Luego, sube a SIGEPRO la nueva versión para que esta vuelva a ser revisada.

# *Aprobar recursos - PD*

Cuando el recurso es validado por el Coordinador(a) de Producción digital, este aprueba la entrega en SIGEPRO.

# *Tomar conocimiento de recursos aprobados*

El Proveedor integral recibe las aprobaciones por parte del DED, PD y DI en SIGEPRO.

Una vez realizadas las tareas con la Plantilla web y los recursos de aprendizaje con todas sus validaciones, se da por finalizado el diseño detallado y se da inicio a la Implantación.

# *d) Validación QA Pedagógico e Instruccional*

Para iniciar, se debe contar con la planificación que contenga todos los cursos y las fechas de entregas de sus productos instruccionales (Matriz de planificación y Plantilla Web).

# *Analizar la solicitud*

Una vez recibida la solicitud por parte del GPO, el coordinador(a) de calidad procede a revisar el producto instruccional enviado, de manera de establecer qué instrumento QA debe ser aplicado.

# *Solicitar validación de Diseño conceptual o detallado*

Coordinador(a) de calidad solicita la aplicación del instrumento QA correspondiente a la contraparte revisora, que puede ser la Dirección de Innovación Curricular y Efectividad del aprendizaje (DICE) y/o a Coordinador(a) Académico, según el caso.

# *Revisar y aplicar instrumento QA-P o QA-I*

Una vez recepcionada la solicitud, la contraparte DICE hace revisión de ella, para luego aplicar el instrumento QA correspondiente. Para la Matriz de Planificación se debe aplicar el instrumento QA-P y, por su parte, para la Plantilla Web se utiliza el QA-I.

#### *Notificar resolución*

La contraparte DICE envía los resultados de la revisión realizada a Coordinador(a) QA, vía mail, donde indica si el producto ha sido aprobado o, en su defecto, si tiene observaciones.

#### *Revisar y aplicar instrumento QA-P o QA-I*

Una vez recepcionada la solicitud, Coordinador(a) Académico hace revisión de ella, para luego aplicar el instrumento QA correspondiente. Para la Matriz de Planificación se debe aplicar el instrumento QA-P y, por su parte, para la Plantilla Web se utiliza el QA-I.

#### *Notificar resolución*

Coordinador(a) Académico envía los resultados de la revisión realizada a Coordinador(a) QA, vía mail, donde indica si el producto ha sido aprobado o, en su defecto, si tiene observaciones.

#### *Recibir revisiones QA correspondiente*

Coordinador(a) de calidad toma conocimiento del resultado de la aplicación del instrumento respectivo.

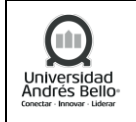

Si la contraparte DICE y/o Coordinador(a) Académico(a) han entregado alguna observación, el proceso continúa. Sin embargo, si el producto es aprobado, se le debe informar de esto al GPO.

# *Enviar observaciones correspondientes*

Cuando la contraparte DICE y/o Coordinador(a) Académico(a), tiene observaciones sobre el Diseño conceptual (QA\_P) o detallado (QA\_I), el Coordinador de calidad las envía al GPO, quién, a su vez, en caso de ser necesario, las compartirá con el DI correspondiente.

# *Corregir y/o argumentar observaciones*

Una vez recibidas las observaciones, el GPO analiza y ajusta comentarios según la pertinencia de éstos. En caso de que se consideren que estas no apliquen, se entrega el argumento o justificación correspondiente.

# *Corregir y/o argumentar observaciones*

Una vez recibidas las observaciones, el DI analiza, revisa los comentarios y hace las correcciones de ser necesarias. Luego envía el QA\_P o QA\_I con los ajustes al GPO.

# *Enviar la respuesta a la observación recibida*

Una vez resueltas todas las observaciones, el GPO envía el producto instruccional ajustado (Plantilla Web o Matriz de Planificación, según sea el caso), a la Coordinadora de calidad.

# *Informar aprobación a GPO*

Si el diseño conceptual o detallado cuenta con todas las aprobaciones, el Coordinador QA informa vía mail a GPO del visto bueno final del QA respectivo.

#### *Solicitar a DI registro de evidencia en SIGEPRO*

GPO reenvía a DI el correo con el VB del QA correspondiente, solicitando su registro y respaldo en SIGEPRO (tanto del correo electrónico con la aprobación, como la plantilla de revisión QA correspondiente).

#### *Evento Intermedio – Hito de pago*

Con el VB final del QA\_P o el QA\_I, el GPO solicita el pago para el DI del hito correspondiente.

*e) Implantación, revisión y validación*

#### *Implantar recursos aprobados*

Una vez recibido el o los recursos, con todas sus aprobaciones, el Proveedor Integral procede a implantarlos en la plataforma LMS, manteniendo siempre la base que le entrega la Plantilla Web del curso.

#### *Realizar supervisión de la implantación y validación*

El DI revisa en la plataforma Blackboard la correcta implantación de los recursos, según los tiempos de entrega, a lo largo de todo el trabajo de implantación que realice el Proveedor Integral.

#### *Supervisar de la implantación y validación*

Durante todo el proceso de implantación, el GPO supervisa a través de la plataforma Blackboard y en contraste con la Plantilla Web, que los recursos de aprendizaje aprobados hayan sido correctamente implantados. Además, revisa aspectos de navegación y funcionales (como la descarga de recursos, visualización, accesibilidad, entre otros).

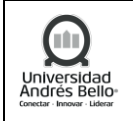

# *Notificar Implantación realizada*

Una vez que el proveedor integral termina de implantar todos los recursos en la plataforma, envía una notificación por correo al DI, con copia al GPO, indicando que el curso está implantado y listo para su revisión. Para el caso en que se realice una implantación parcial de recursos, se genera una notificación automática vía SIGEPRO, que será recibida por el DI.

# *Tomar conocimiento y validar implantación*

El DI toma conocimiento de los recursos implantados según lo solicitado. Luego, en conjunto con el DED, deben revisarlo y validarlo en plataforma en base a lo definido en la plantilla web. En caso de existir observaciones, se solicita la corrección al proveedor integral.

De no existir observaciones, se verifica si hay recursos pendientes por crear o implantar. Si falta algún recurso se vuelve a la etapa de diseño detallado en la producción de estos. Si no faltan recursos por realizar, el proceso continúa.

# *Enviar observaciones*

El DI envía las observaciones al proveedor integral para sus ajustes en la plantilla de revisión de implantación.

# *Realizar ajustes en implantación*

El proveedor integral realiza los ajustes y correcciones solicitadas, ya sea por el DI o el DED, al curso a través de la plantilla de revisión de implantación.

# *Informar la implantación y solicitar revisión*

Una vez que el curso está completamente implantado en la plataforma, el DI le informa de esto al DED con copia al GPO para que inicie la revisión con la plantilla correspondiente.

#### *Validar la implantación y notificar*

El DED revisa, contrastando la plantilla web con los dispuesto en plataforma. Además, verifica que cada uno de los elementos (evaluaciones, recursos, secuencia instruccional, etc.) se encuentren correctamente implantados y disponibles. Finalmente, el DED notifica al DI los resultados de su revisión.

#### *Tomar conocimiento de validación DED*

El DI acusa recibo de la revisión del DED.

#### *Solicitar corrección a proveedor*

Cuando se detectan observaciones en el curso implantado en plataforma por parte del DED, el DI solicita vía mail al proveedor integral (con copia al GPO) corregir las observaciones indicadas en la Plantilla de Revisión de Implantación. El Proveedor deberá realizar los ajustes necesarios.

#### *Informar validación DED al GPO*

Cuando el DED valida la implantación completa del curso en plataforma y no tiene observaciones, el DI informa de esto al GPO vía mail.

#### *Solicitar QA-F*

Luego de que el DI, el DED y el GPO validan la implantación del curso, este último solicita que se realice el QA Funcional.

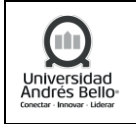

# *f) Aseguramiento de la calidad, transferencia e integración*

*alidación QA-F*El QA Funcional es la tercera de aseguramiento de la calidad, este tiene por objetivo verificar el cumplimiento de criterios tecnológicos, funcionales, de navegación y centro de calificaciones de un curso cuando ya se encuentra implantado en la plataforma LMS.

# *Preentrega de Curso*

La preentrega de curso es la reunión de información y traspaso de las características de una asignatura (estructura, actividades, evaluaciones y estado del curso) desde la UDDO a la Unidad de Impartición de UNAB Online.

Se realiza a través de la presentación de una minuta por parte del diseñador(a) instruccional al tutor(a) online de dicha asignatura. También se cuenta con la presencia del GPO y coordinadores online.

# *Clonar el curso*

Una vez que ha finalizado el proceso de QA Funcional y se ha realizado la instancia de Preentrega del Curso, el Coordinador QA realiza la clonación de el o los cursos máster, desde el máster de desarrollo denominado DD.MASTER, hacia el máster definitivo denominado EL.MASTER, en plataforma BlackBoard, para su posterior integración en las respectivas secciones o NRC.

# *Verificar links*

En el curso máster clonado se realiza la verificación de los links del curso. Se genera una verificación automática en plataforma.

# *Habilitar seguimiento de carpetas*

En el curso máster clonado, se habilita el seguimiento de vistas de todas las carpetas de contenido. Esto permite hacer seguimiento a la actividad de cada uno de los estudiantes.

#### *Eliminar usuarios*

Antes de pasar a integración, el curso debe estar sin los usuarios de desarrollo. Para esto se eliminan los usuarios anteriores, de manera que puedan inscribirse correctamente los nuevos usuarios que tendrá el curso.

#### *Entregar master para impartición*

Se informa a jefa de impartición que los cursos ya se encuentran listos para su integración y posterior proceso de impartición.

Una vez entregado el master se puede dar por concluido el proceso completo de Diseño y Desarrollo de contenido online.

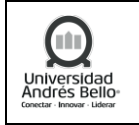

# *g) QA Funcional*

Para iniciar esta actividad, se debe contar con la planificación que contenga todos los cursos y las fechas de entrega de su implantación.

# *Analizar la solicitud*

Una vez recibida la solicitud de aplicación del QA\_F por parte del GPO, el coordinador(a) de calidad procede a revisar el curso implantado en plataforma.

# *Coordinar revisión QA funcional*

Coordinador(a) de calidad convoca a los revisores externos (pares evaluadores) y asigna el o los cursos para su revisión.

# *Revisar y aplicar instrumento QA-F*

El revisor externo recibe el curso asignado y aplica la revisión funcional de acuerdo al instrumento QA\_F. En caso de detectar alguna anomalía, plasma la observación en la ficha QA\_F.

# *Notificar resolución*

Luego de terminar la revisión completa del curso, el revisor externo envía los comentarios al Coordinador(a) de calidad para su gestión.

# *Solicitar validación funcional*

Coordinador(a) de calidad solicita la aplicación del instrumento QA\_F a la contraparte revisora, que puede ser la Dirección de Innovación Curricular y Efectividad del aprendizaje (DICE) y/o a Coordinador(a) Académico, según el caso.

#### *Revisar y aplicar instrumento QA-Funcional*

Una vez recepcionada la solicitud, el Jefe DICE hace revisión de ella, para luego aplicar el instrumento QA\_F.

#### *Notificar resolución*

La contraparte DICE envía los resultados de la revisión realizada a Coordinador(a) QA, vía mail, donde indica si el producto ha sido aprobado o, en su defecto, si tiene observaciones.

#### *Revisar y aplicar instrumento QA-Funcional*

Una vez recepcionada la solicitud, el Coordinador(a) académico hace revisión de ella, para luego aplicar el instrumento QA\_F.

#### *Notificar resolución*

El coordinador(a) académico envía los resultados de la revisión realizada a Coordinador(a) QA, vía mail, donde indica si el producto ha sido aprobado o, en su defecto, si tiene observaciones.

#### *Recibir e informar Resolución*

Coordinador(a) de calidad toma conocimiento del resultado de la aplicación del instrumento QA\_F.

Si el revisor externo o la contraparte DICE y/o Coordinador(a) Académico(a) han entregado alguna observación, el proceso continúa. Sin embargo, si el producto es aprobado en todas sus instancias, se le debe informar de esto al GPO.

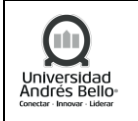

# *Enviar observaciones correspondientes*

Cuando alguna de las contrapartes revisoras tiene observaciones sobre la implantación, el Coordinador de calidad las envía al GPO. Dependiendo si este considera necesario realizar cambios en la implantación el proceso continúa.

# *Gestionar observaciones recibidas*

Cuando las observaciones recibidas implican la realización de ajustes en la implantación, el GPO solicita el análisis y correcciones al DI (y de ser necesario, este se coordina con el Proveedor para realizar los cambios)-

# *Evento Intermedio – Ajustes realizados*

El proceso continuará una vez que se hayan realizado los ajustes necesarios.

# *Enviar la respuesta a la observación recibida*

En el caso que las observaciones no impliquen ajustes en el curso implantado o bien, si los cambios ya fueron realizados, el GPO envía la plantilla QA-F con los argumentos y/o ajustes requeridos a la Coordinadora de calidad.

# *Informar aprobación a GPO*

Si el curso en plataforma cuenta con todas las aprobaciones, el Coordinador QA informa vía mail a GPO del visto bueno final del QA Funcional.

# *Solicitar a DI registro de evidencia en SIGEPRO*

GPO reenvía a DI el correo con el VB del QA Funcional, solicitando su registro y respaldo en SIGEPRO (tanto el correo de aprobación como la plantilla QA-F).

#### *Evento Intermedio – Hito de pago*

Con el VB final del QA\_F, se da la señal para que se gestionen los distintos pagos correspondientes al último hito del proyecto (DI, DED y Proveedor Integral).

# *h) Preentrega*

#### *Presentar listado de cursos a impartir*

El coordinador(a) de entrega elabora y envía al coordinador de impartición el listado de cursos que serán impartidos en el siguiente periodo.

#### *Tomar conocimiento de cursos a impartir*

El coordinador(a) de impartición recibe el listado de cursos y toma conocimiento para la gestión de la entrega.

#### *Indicar coordinadores y tutores por curso*

El coordinador de impartición entrega el listado de tutores y coordinadores de cada uno de los cursos al coordinador de entrega.

#### *Proponer fechas de entrega por curso*

En paralelo, el coordinador de impartición propone el calendario de fechas para realizar la reunión de entrega, considerando que esta instancia debe ser realizada 6 semanas antes del inicio de la impartición del curso.

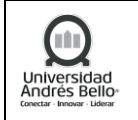

#### *Gestionar las fechas de entregas de cursos*

Luego de recibir las fechas propuestas, el coordinador de entrega informa y confirma el cronograma con el equipo de GPO.

Código | SAIC-UNAB-M-FYR-P04

Fecha Emisión 03-05-2023 Versión 2 Pagina 30 de 36

#### *Agendar reuniones de entrega*

El coordinador de entrega agenda las reuniones de entrega con todos los actores involucrados en el proceso, según el calendario confirmado.

#### *Presentar el curso*

Durante la reunión, el DI comparte la minuta previamente llenada. Ésta da cuenta del sentido y objetivo del curso, aprendizajes esperados y elementos específicos del curso, considerando el avance en la implantación, recursos faltantes si es que los hay, características de las evaluaciones, entre otros.

#### *Enviar Minuta a asistentes*

Al finalizar la reunión, El DI termina de completar la minuta y la envía con los acuerdos y las observaciones registradas.

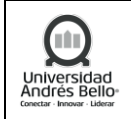

# <span id="page-30-0"></span>*5.2.2 DIAGRAMA SUBPROCESO DISEÑO Y DESARROLLO DE CONTENIDO ONLINE*

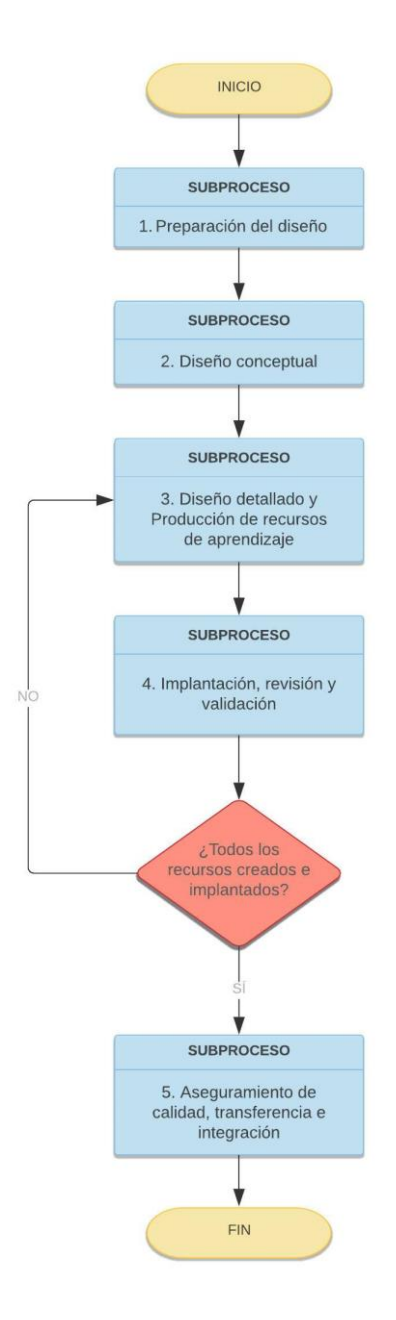

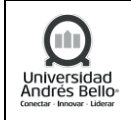

# <span id="page-31-0"></span>**5.3 SUBPROCESO SEGUIMIENTO CURRICULAR**

# <span id="page-31-1"></span>*5.3.1 DESCRIPCIÓN SUBPROCESO SEGUIMIENTO CURRICULAR*

# *Planificar carrera a evaluar*

El/la Director(a) de Innovación Curricular inicia el proceso planificando en una Carta Gantt las carreras que ingresarán al proceso de evaluación y seguimiento curricular.

# *Realizar seguimiento y evaluación curricular del ciclo inicial*

Para desarrollar el primer ciclo de seguimiento y evaluación, la Dirección de Innovación Curricular realizará un análisis curricular a partir de los siguientes entregables.

- Reporte Niveles de Logros de Integrador I, resultado del Proceso de Assessment del Aprendizaje del periodo, a cargo de la Vicerrectoría de Aseguramiento de la Calidad.
- Acta(s) de Consejos con reporte de acciones de seguimiento curricular desarrolladas durante el periodo, a cargo de la Dirección de Carrera.
- Reporte Caracterización estudiantil, Asignaturas críticas y Mejoras del periodo, a cargo de la Dirección de Progresión Estudiantil.

Con esta información, la Dirección de Innovación Curricular deberá generar el Informe de Seguimiento de Perfil de Egreso del Ciclo Inicial. Este informe deberá ser enviado al Director de Carrera para su análisis y evaluación.

#### *Realizar seguimiento y evaluación curricular del ciclo intermedio*

Para el siguiente periodo de evaluación, la Dirección de Innovación Curricular realizará la evaluación y seguimiento curricular del ciclo intermedio, a partir de los siguientes entregables del ciclo:

- Reporte Niveles de Logros de Integrador II, resultado del Proceso de Assessment del Aprendizaje del periodo, a cargo de la Vicerrectoría de Aseguramiento de la Calidad.
- Acta(s) de Consejos con reporte de acciones de seguimiento curricular desarrolladas durante el periodo, a cargo de la Dirección de Carrera.

A partir de la información anterior, la Dirección de Innovación Curricular deberá generar el Informe de Seguimiento de Perfil de Egreso del Ciclo Intermedio. Este informe deberá ser enviado al Director de Carrera para su análisis y evaluación.

#### *Realizar seguimiento y evaluación curricular del ciclo profesional*

Para el siguiente periodo de evaluación, la Dirección de Innovación Curricular realizará la evaluación y seguimiento curricular del ciclo profesional, a partir de los siguientes entregables del ciclo:

Reporte Niveles de Logros de Integrador III, resultado del Proceso de Assessment del Aprendizaje del periodo, a cargo de la Vicerrectoría de Aseguramiento de la Calidad.

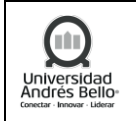

- Evidencias de seguimiento de centros de práctica y de acciones desarrolladas durante el periodo, a cargo de la Dirección de Carrera.
- Análisis de reportes centros de práctica, tutores, profesores guía, según corresponda.

# *Realizar seguimiento y evaluación curricular del Plan de Estudios*

La Dirección de Innovación Curricular realizará la evaluación curricular del Plan de Estudios a partir de la siguiente información:

- **Análisis Seguimiento de Perfil de Egreso Ciclos Inicial, Intermedio y Profesional**: Niveles de Logro de Integradores I, II y III, resultado del Proceso de Assessment del Aprendizaje del periodo, a cargo de la Vicerrectoría de Aseguramiento de la Calidad.
- **Análisis de la estructura del Perfil de Egreso**
- **Acta(s) de Consejos de carrera con reporte de acciones de seguimiento Perfil de Egreso** desarrolladas durante el periodo, a cargo de la Dirección de Carrera.
- **Análisis estructura curricular**
- **Acta(s) de Consejos de carrera con reporte de acciones de seguimiento curricular**  desarrolladas durante el periodo, a cargo de la Dirección de Carrera.
- **Análisis de Indicadores académicos**, facilitados por la Oficina de Análisis Institucional (OAI) y disponibles en portal UNAB.
- **Análisis del Reporte de Caracterización estudiantil Asignaturas críticas y Mejoras del periodo**, a cargo de la Dirección de Progresión Estudiantil
- **Análisis de resultados de Pruebas Nacionales**, proporcionados por la Dirección General de Docencia.
- **Análisis resultados de encuesta docente:** proporcionado por la Dirección General de Desarrollo del Cuerpo Académico
- **Análisis de Información cualitativa de informantes clave:** docentes, estudiantes y directivos<sup>1</sup>.

Con lo anterior, se formulan dos aspectos esenciales para la toma de decisiones:

- Recomendaciones para el diseño curricular: Innovación o Modificación mayor o menor
- Recomendaciones para la toma de decisiones didáctico-pedagógicas.

A partir de la información anterior, la Dirección de Innovación Curricular deberá generar el Informe de Seguimiento y Evaluación Curricular.

<sup>&</sup>lt;sup>1</sup> Para obtener esta información, el(la) Director(a) de Carrera deberá coordinar y asegurar la participación de los informantes clave en los Talleres realizados por la Dirección de Innovación Curricular.

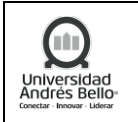

# *Enviar Informe de Seguimiento y Evaluación Curricular*

La Dirección de Innovación Curricular deberá enviar el Informe de Seguimiento y Evaluación Curricular al Director de Carrera correspondiente para su análisis y gestión curricular.

# *5.3.2 DIAGRAMA SUBPROCESO SEGUIMIENTO CURRICULAR*

<span id="page-33-0"></span>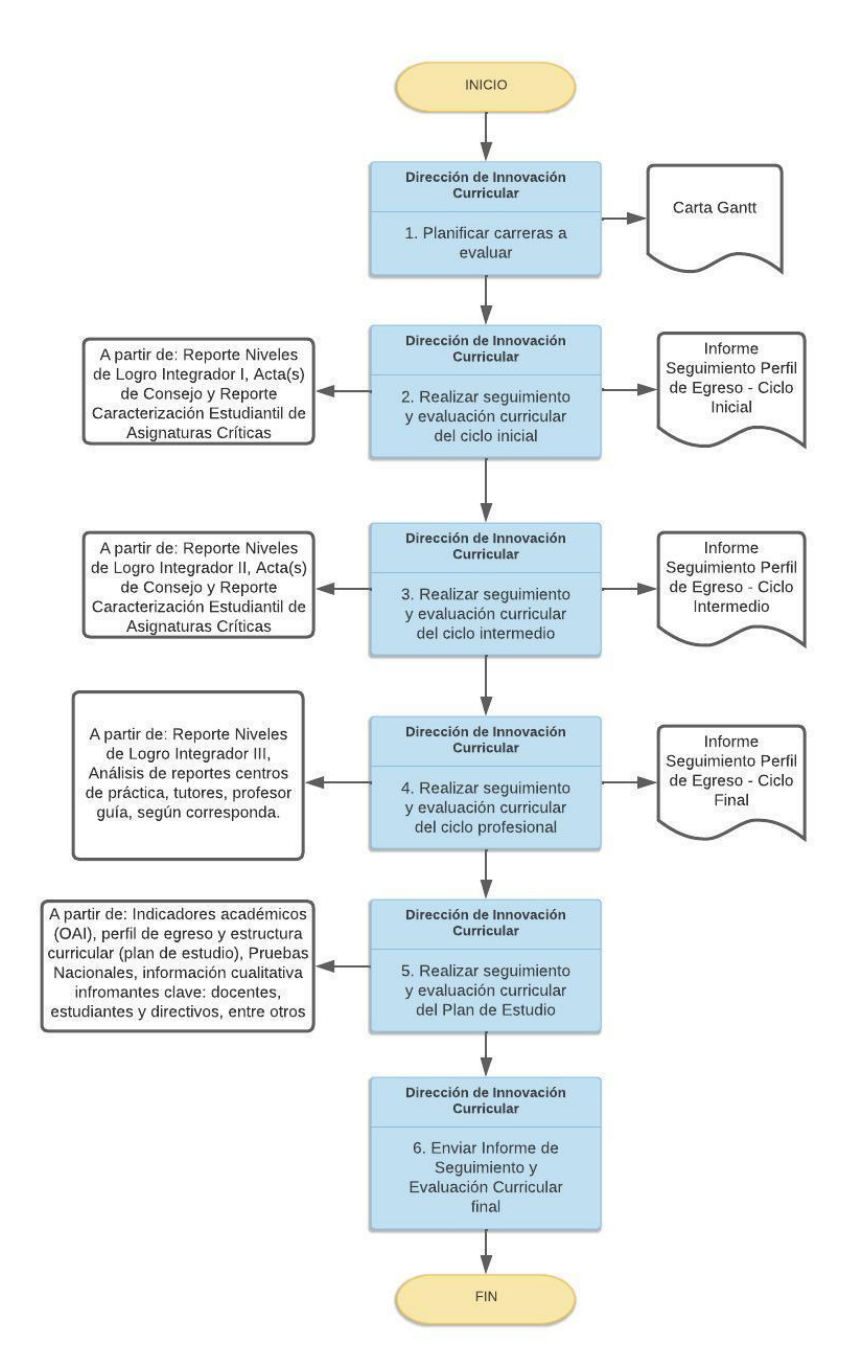

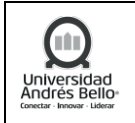

## <span id="page-34-0"></span>**6. ELEMENTOS DE SALIDA**

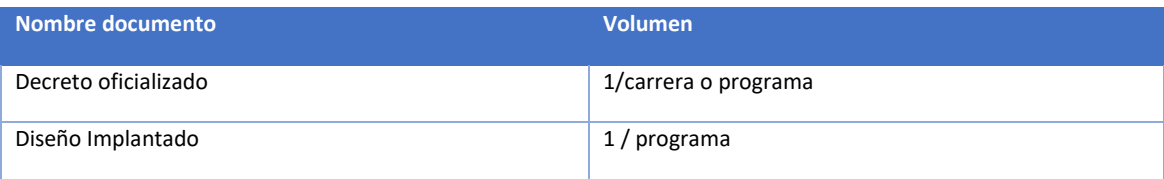

# <span id="page-34-1"></span>**7. INDICADORES DEL PROCESO**

- ✓ Aprobación de perfil de egreso.
- ✓ Aprobación de itinerario formativo.
- ✓ Aprobación en Junta Directiva.
- ✓ Número de cursos diseñados y listos para implantación / total de cursos a diseñar.

#### <span id="page-34-2"></span>**8. REGISTROS**

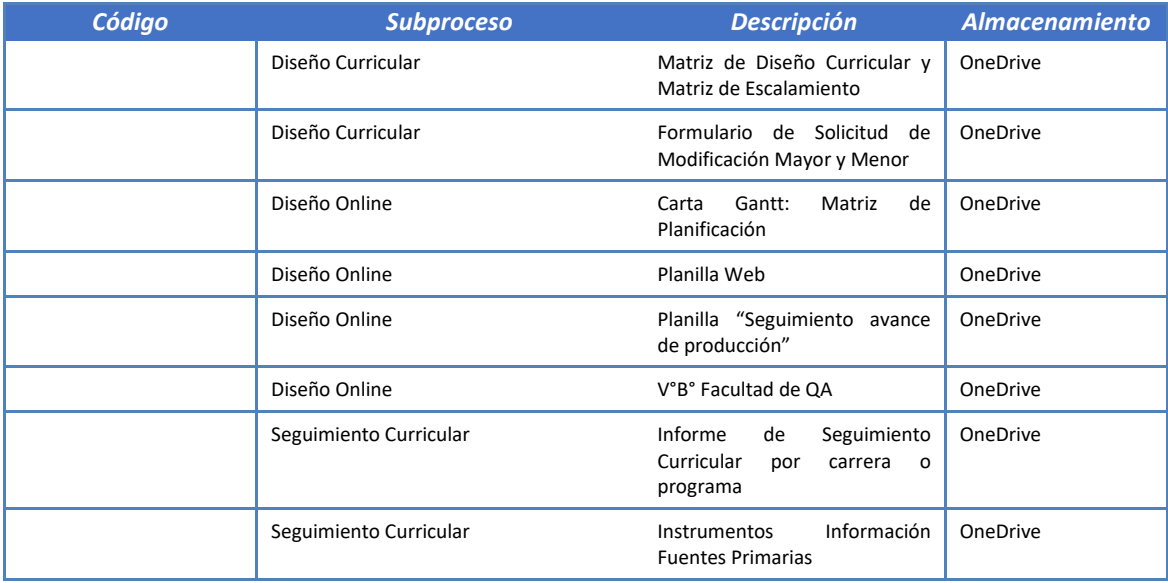

# <span id="page-34-3"></span>**9. PROTOCOLIZACIÓN**

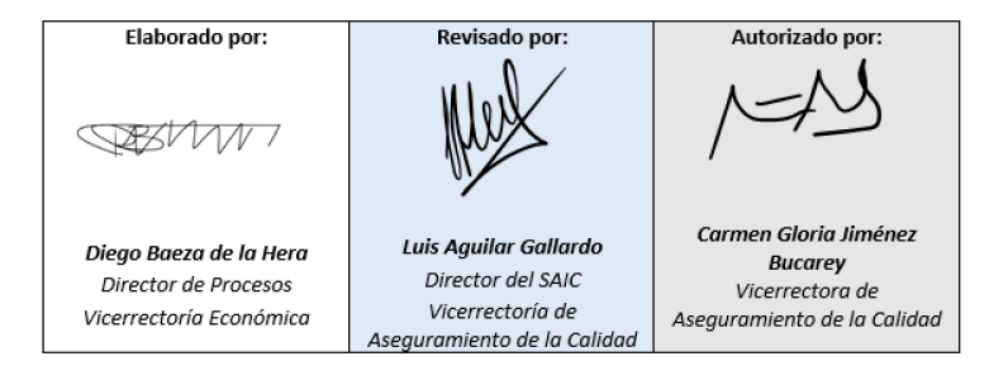

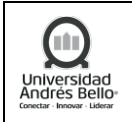

# <span id="page-35-0"></span>**10. CONTROL DE CAMBIOS**

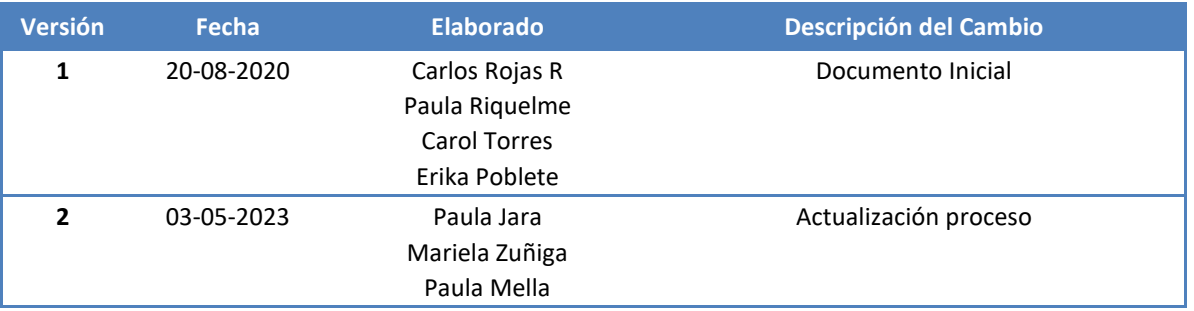